# Stock Market Analysis with RNN

Frode, Ria, Teis

#### Table of contents

- o Our goal
- o Time series data
- o LSTM vs. GRU
- o LightGBM
- o Building the model
	- o Cross validation
	- o Feature selection
	- o Hyperparameter tuning
- oPredictions
- o Final result

### Our goal

ML goal: Predict return of stocks with RNN.

Main goal: *Can we create a portfolio that generates a better return than LightGBM?*

#### Time series data

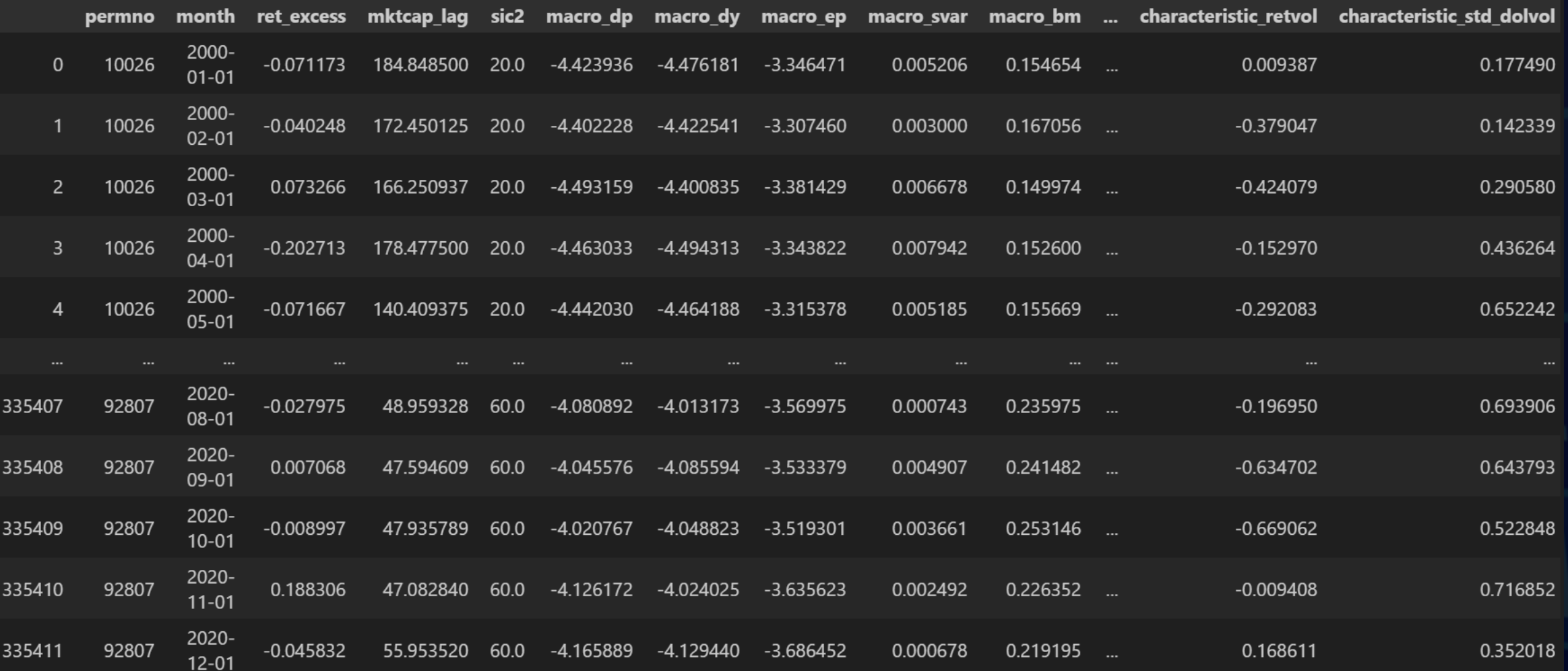

#### Time series data – preprocessing

Only stocks between January 2000 and December 2020. Standardise data with StandardScaler (for neural network only). Added extra features for fun: o Oil price o LIBOR rates

Final data set: o 1331 stocks o 252 time stamps

o 175 features (92 micro, 18 macro, 65 sectors)

#### Building the model – feature selection

Time series data:

o Feature importance may be time dependent

Removing the features which are the least correlated to the target on average.

o End with 159 features

Alternative: do yearly feature selection.

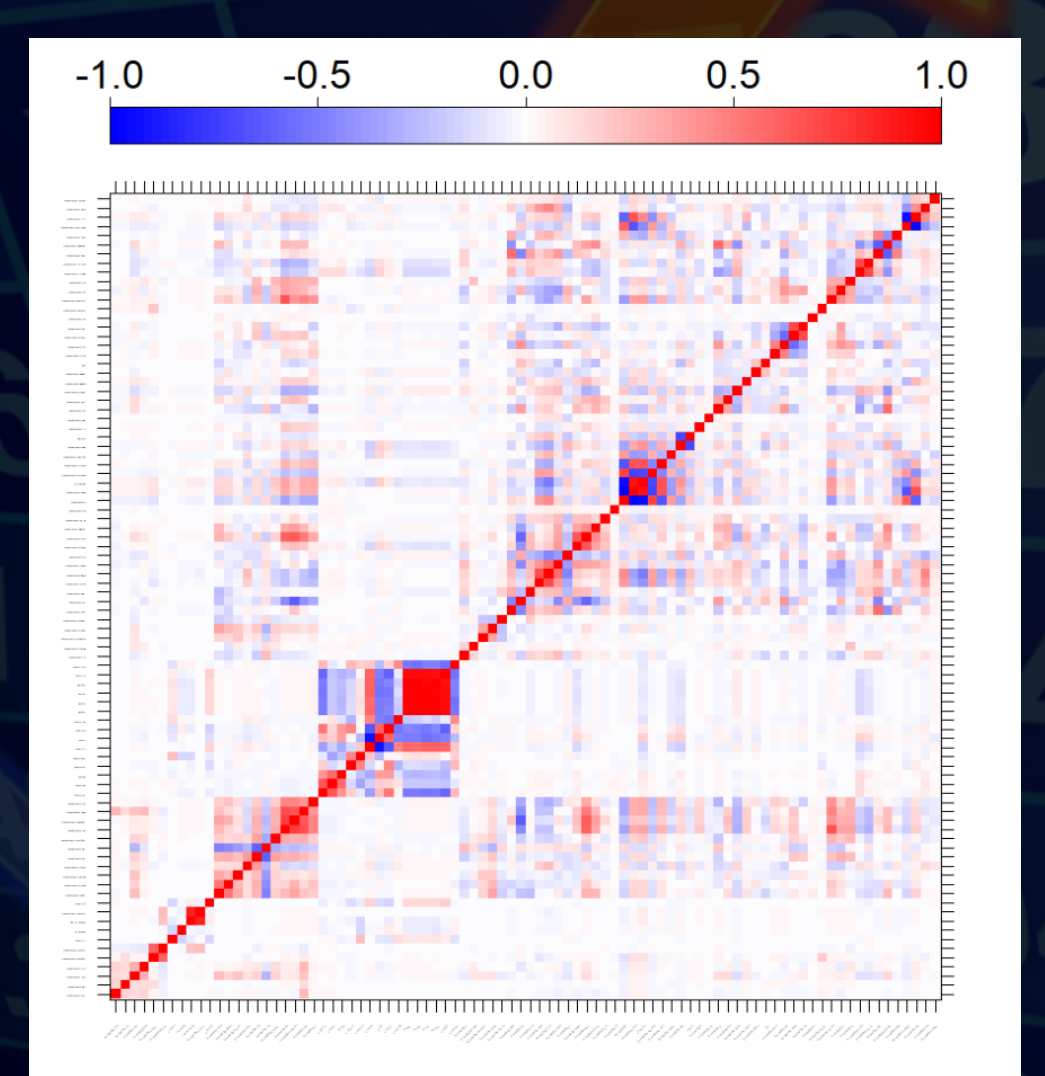

#### LightGBM – model architecture

Base model which we want to beat.

Hyperparameters:

- $\Omega$   $num_{leaves} = 70$  $\circ$  learning rate = 0.005  $\overline{\Omega_{\text{estimators}}} = 120^\circ$  $\circ$  min  $= 10$
- child\_samples
- o Early stopping: 30

LightGBM Setup

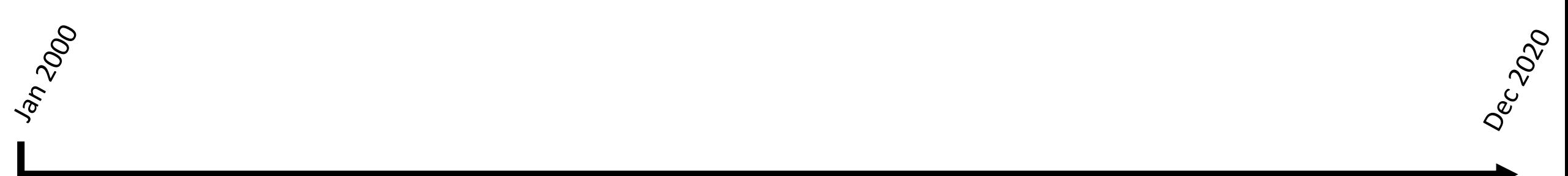

Dec 2020

First window and first prediction

Jan 2000

Dec

Jan 2003

Dec 2020

First window and first prediction

Jan 2000

Dec

Jan 2003 Feb 2003

Second window and second prediction

Dec 2020

First window and first prediction

Jan 2000

Dec

Jan 2003<br>**Jan 2003** 

Feb 2003

Second window and second prediction

Third window and Third prediction

Dec 2020

First window and first prediction

Second window and second prediction

Third window and Third prediction

… and so on

Jan 2000

Dec

Jan 2003<br>**Jan 2003** 

Feb 2003

# Recurrent Neural Network Setup

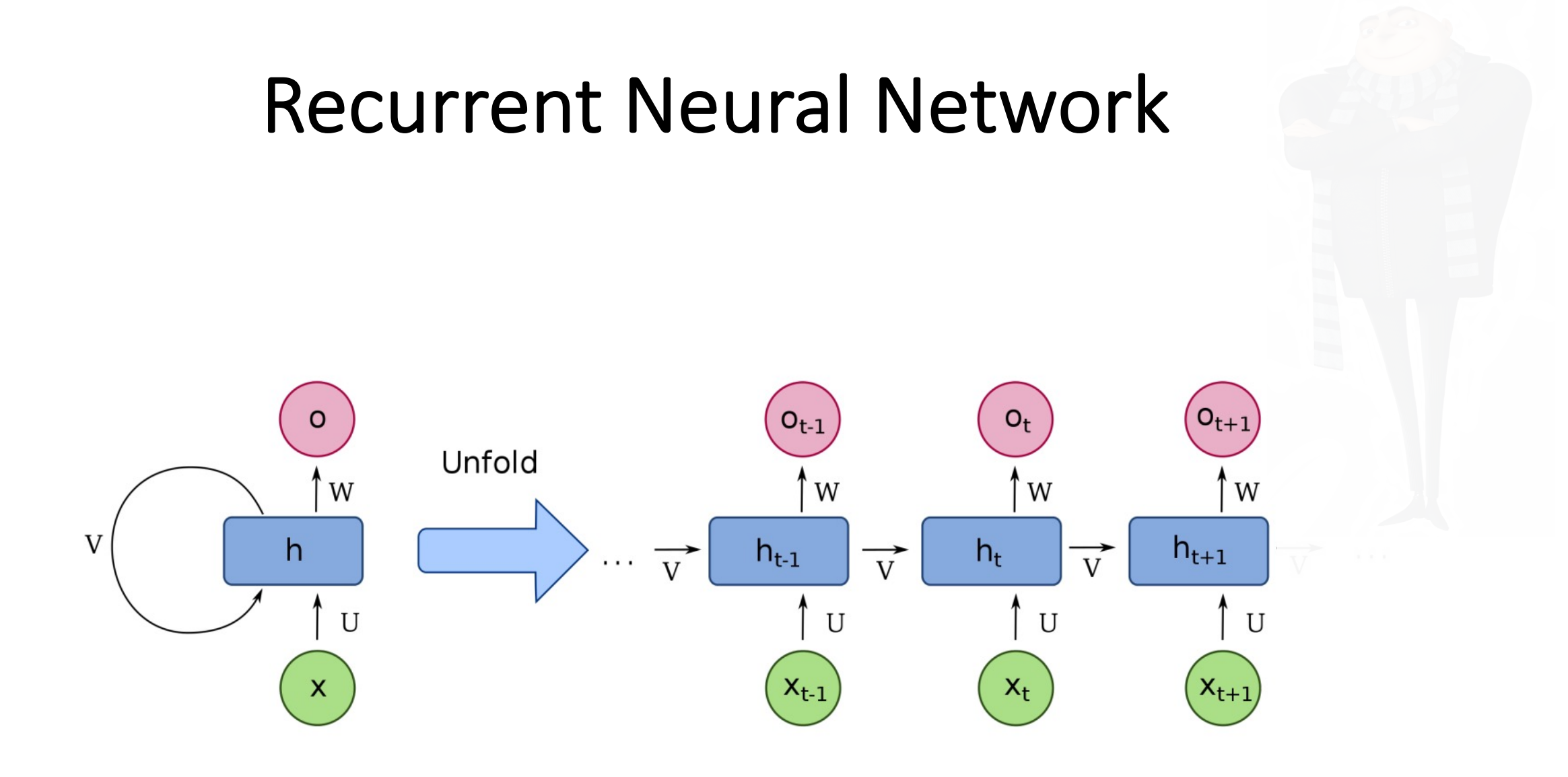

#### LSTM vs. GRU

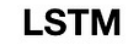

sigmoid

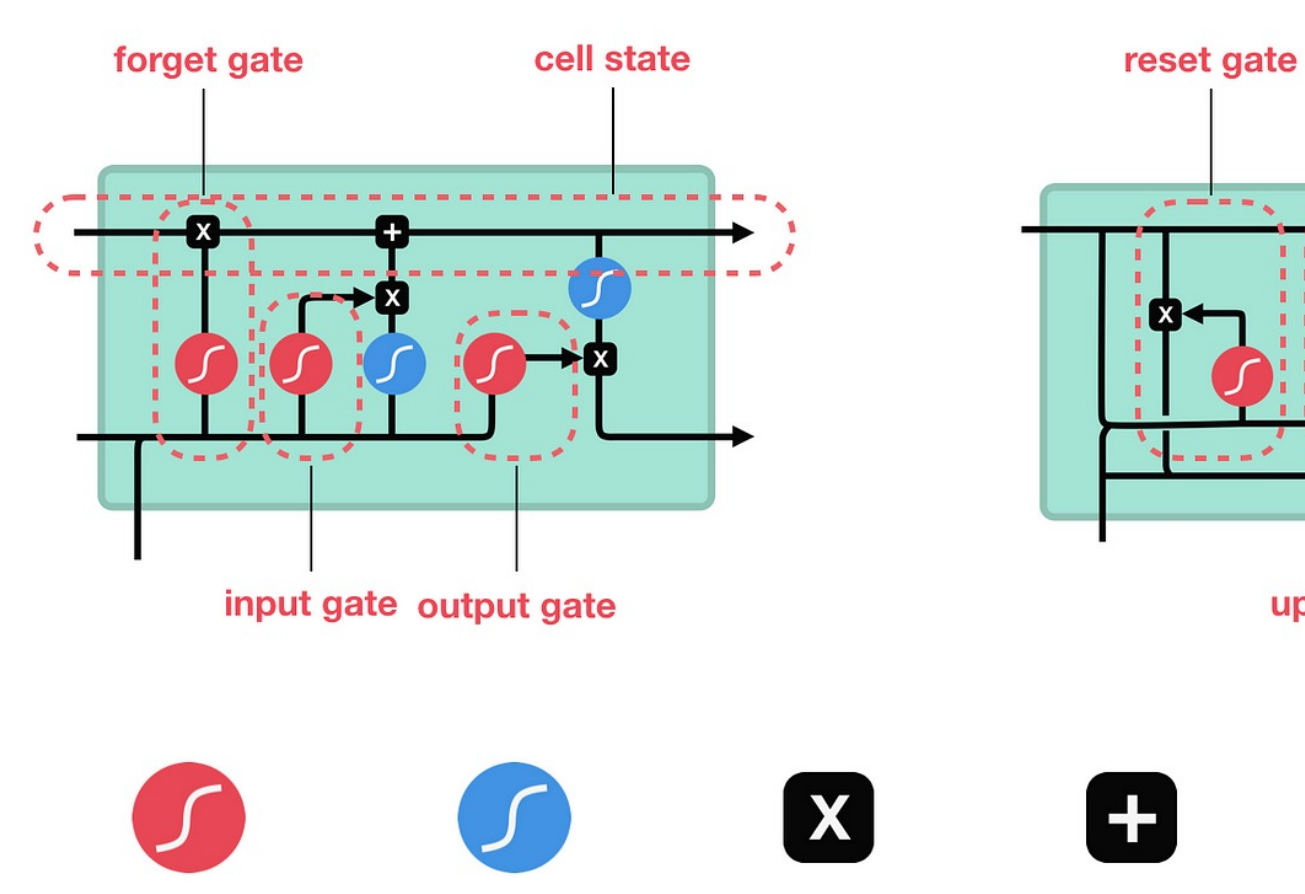

tanh

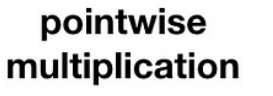

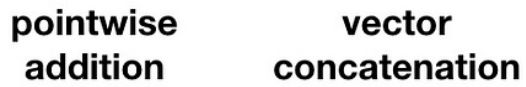

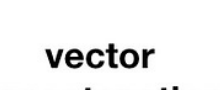

update gate

**GRU** 

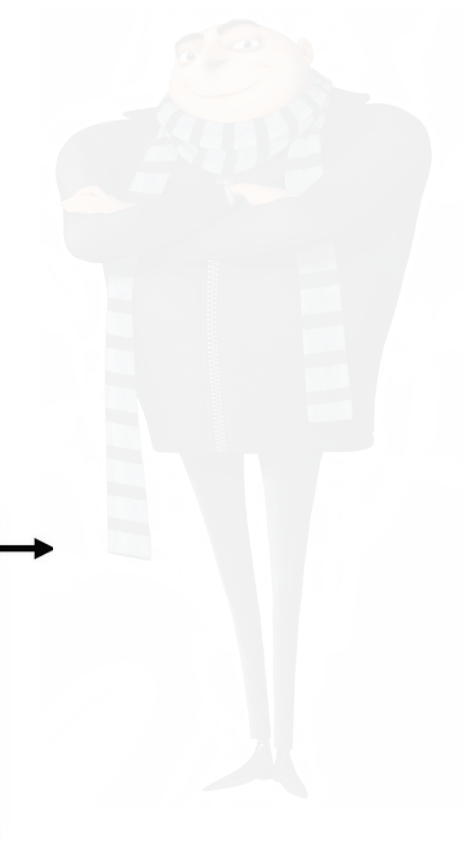

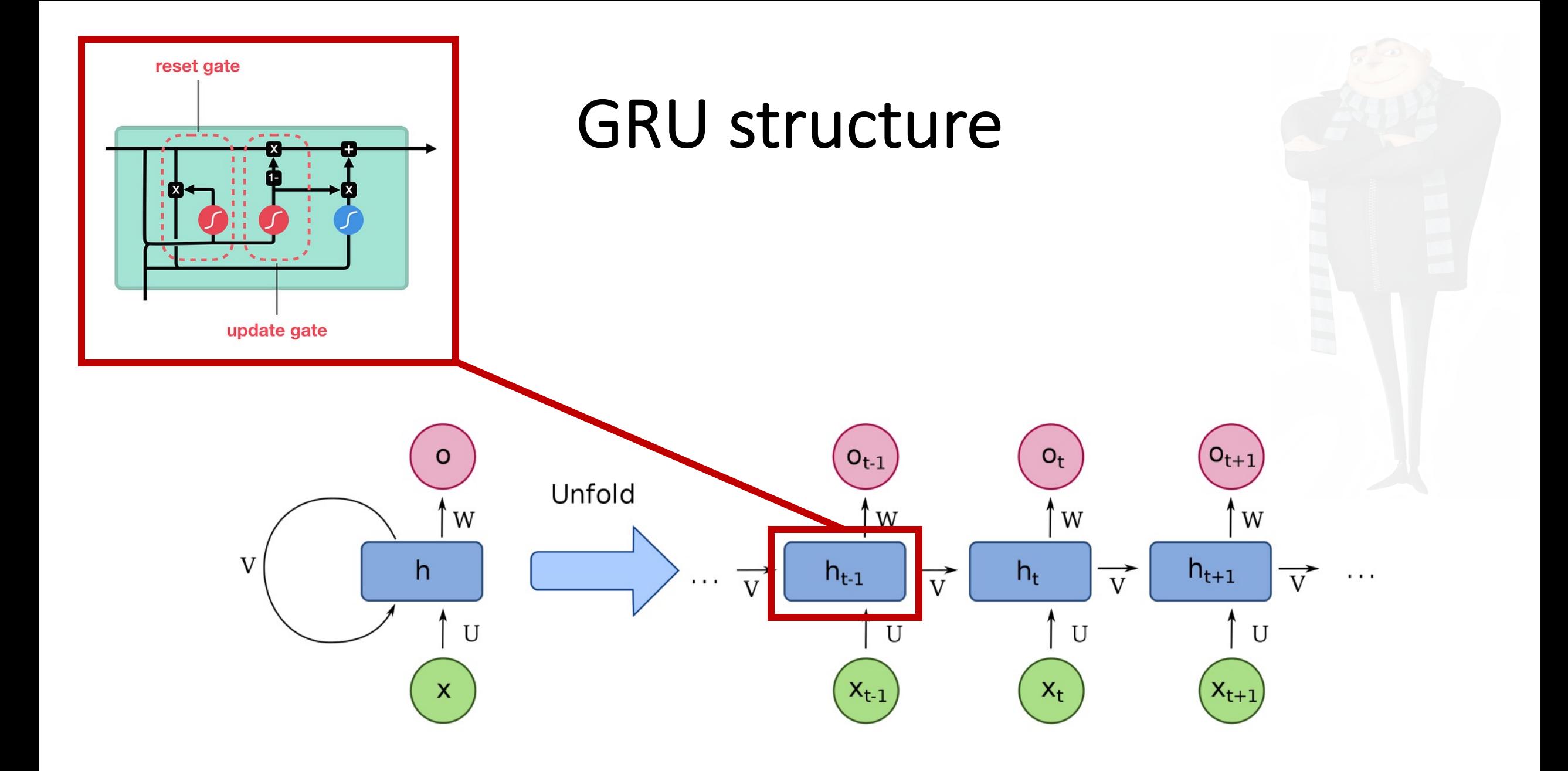

Data format for training the model

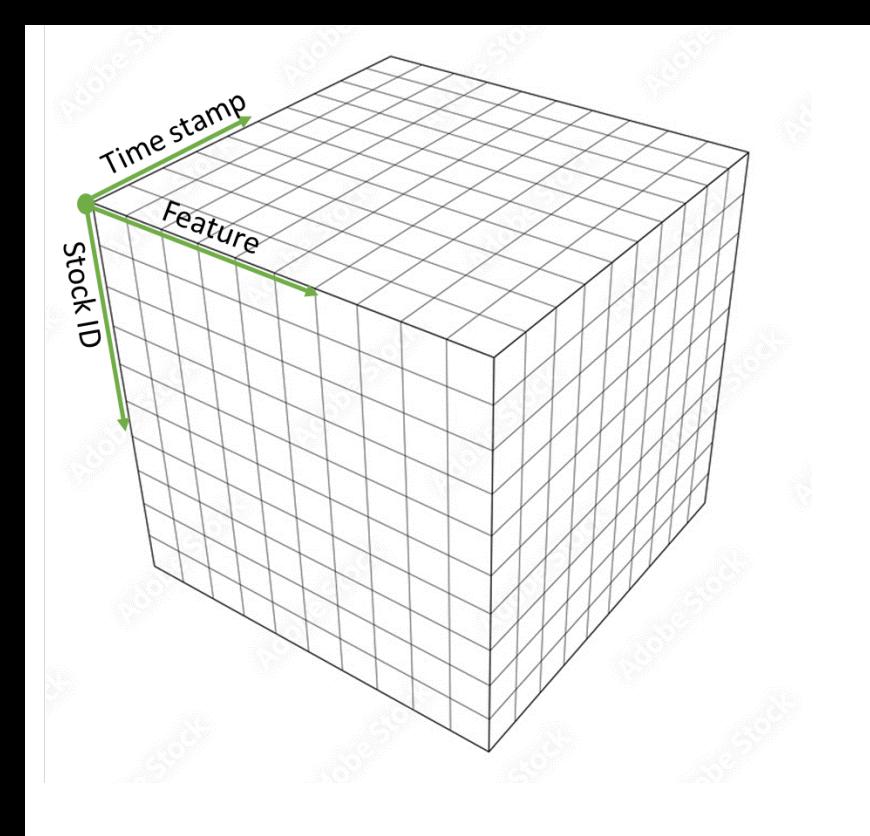

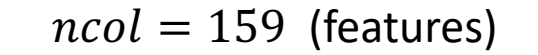

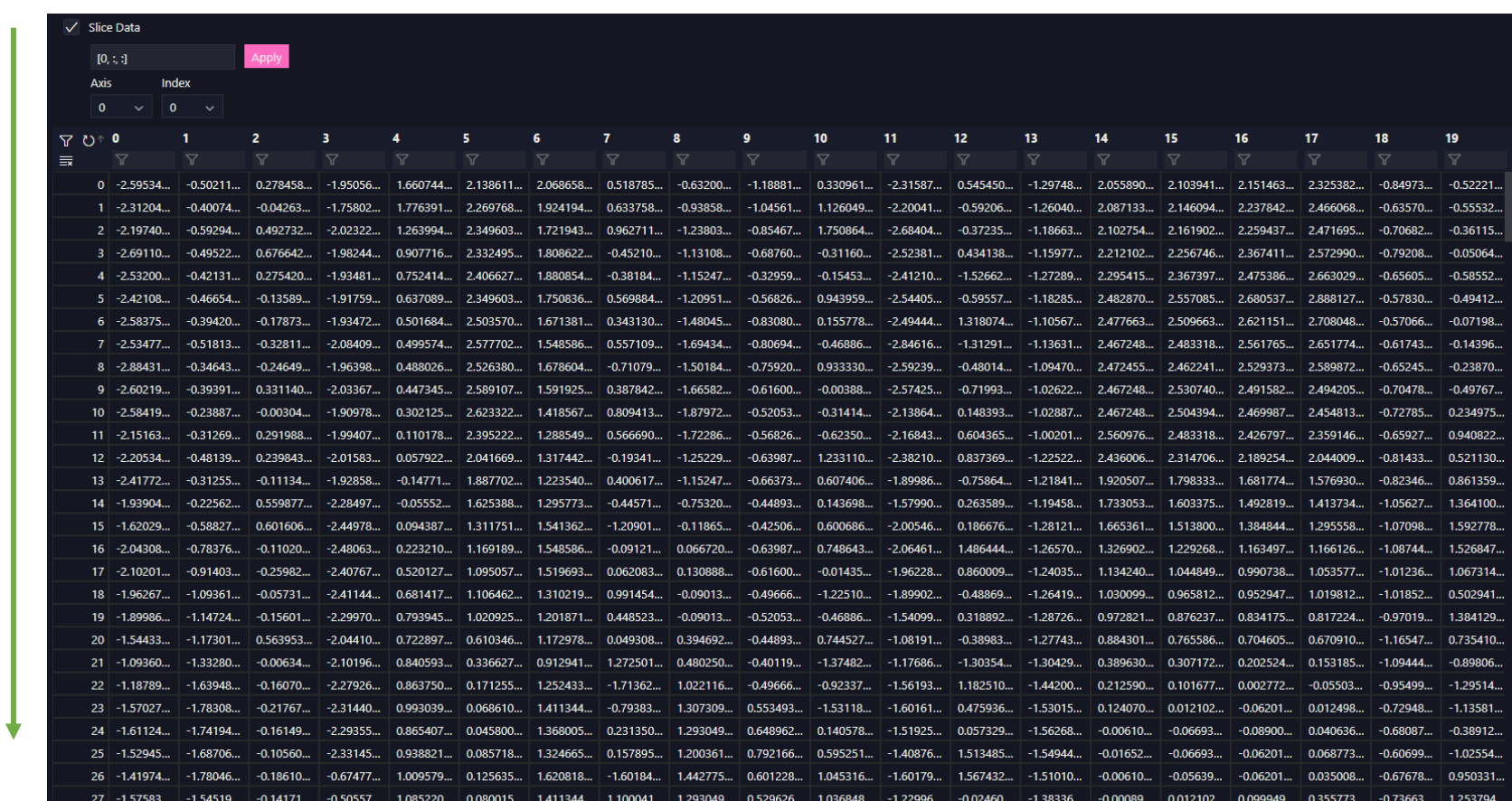

(time stamps) morn (time stamps) $\mathbf{||}$  $\Xi$  $\mathcal{Z}$ ∗  $\mathbb{Z}$ ms  $\overline{\mathsf{I}}$ 25<br>252

Time stamp

CTOCK ID

Feature

Time series data:

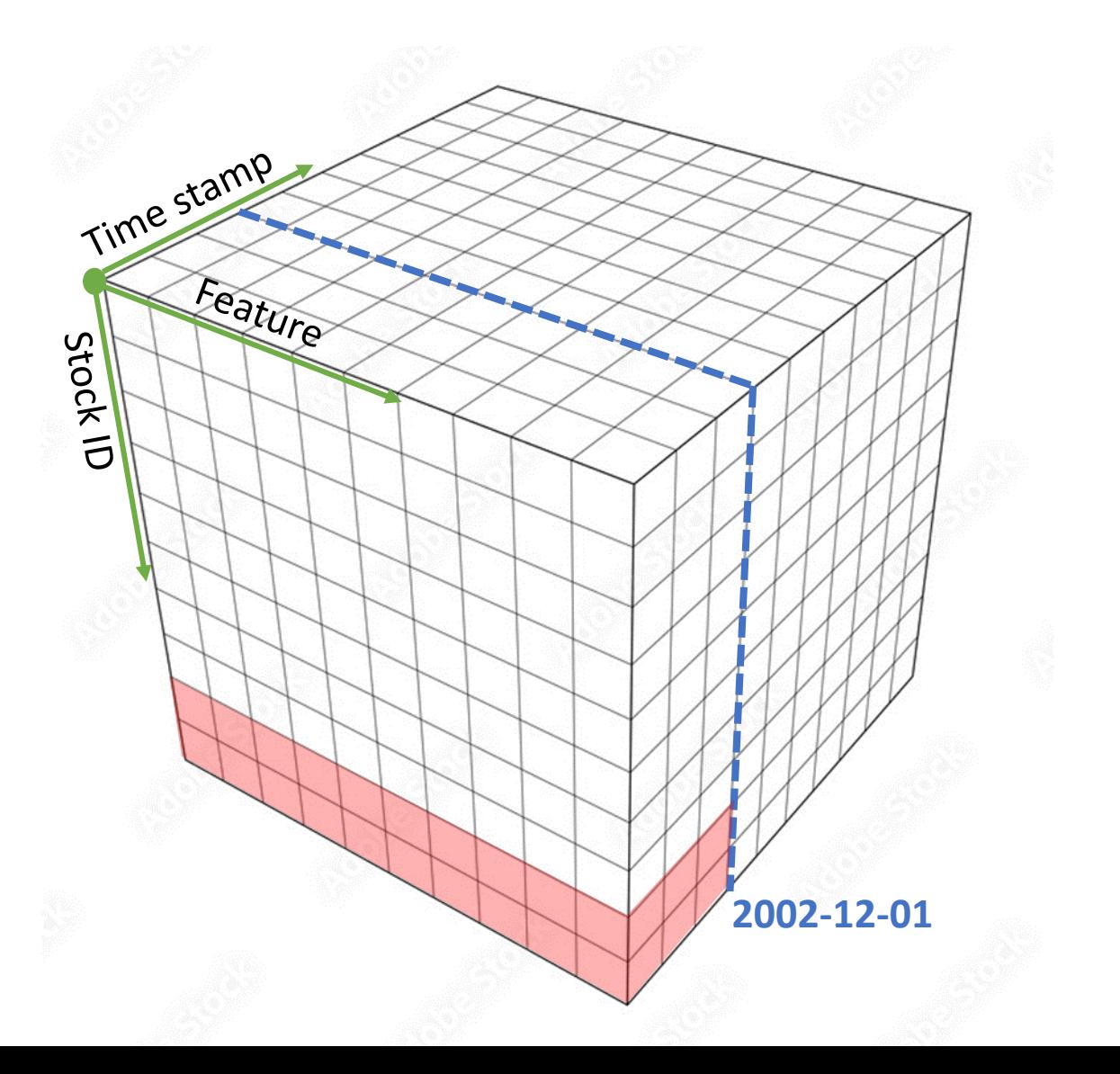

Time series data:

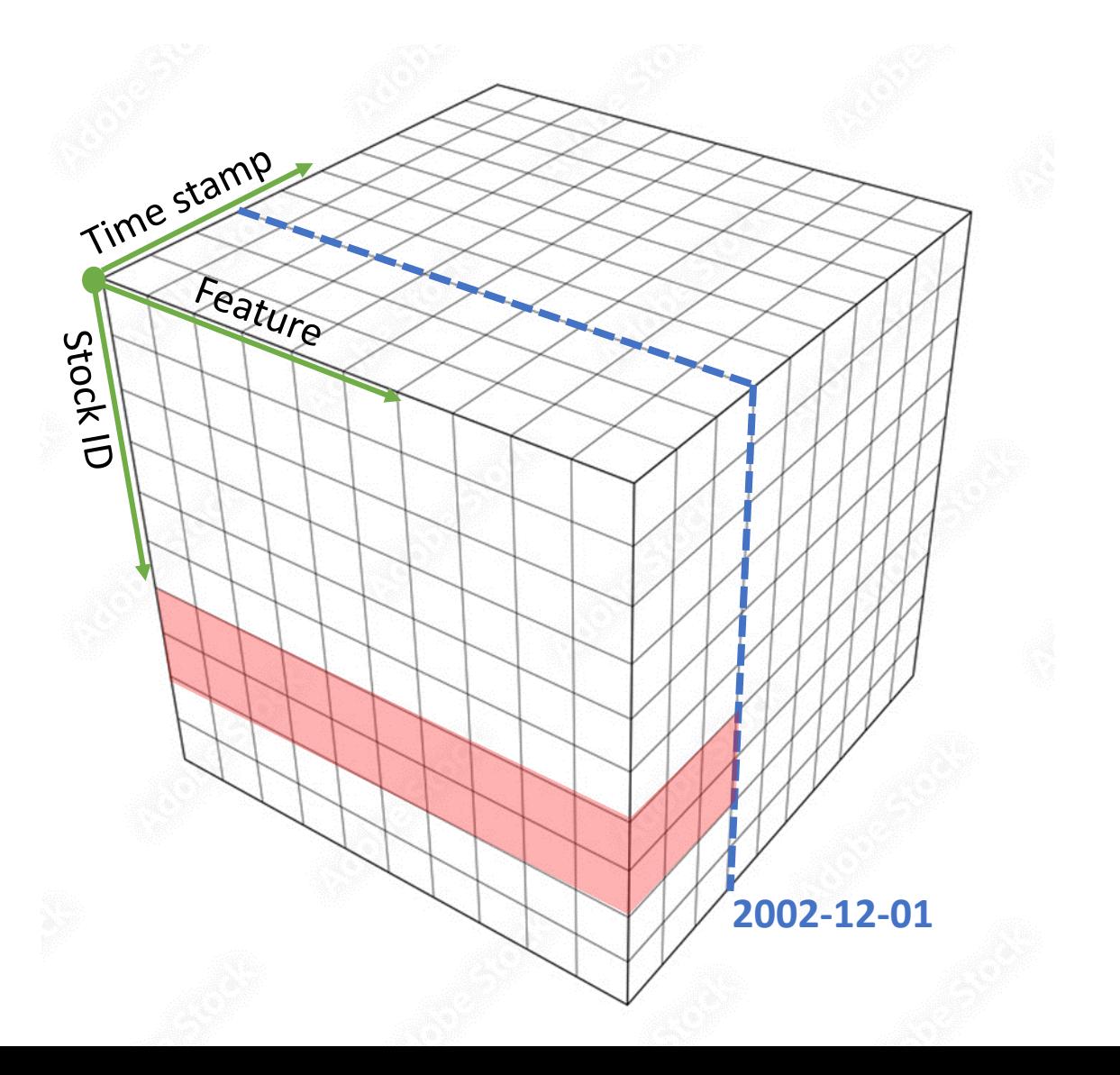

Time series data:

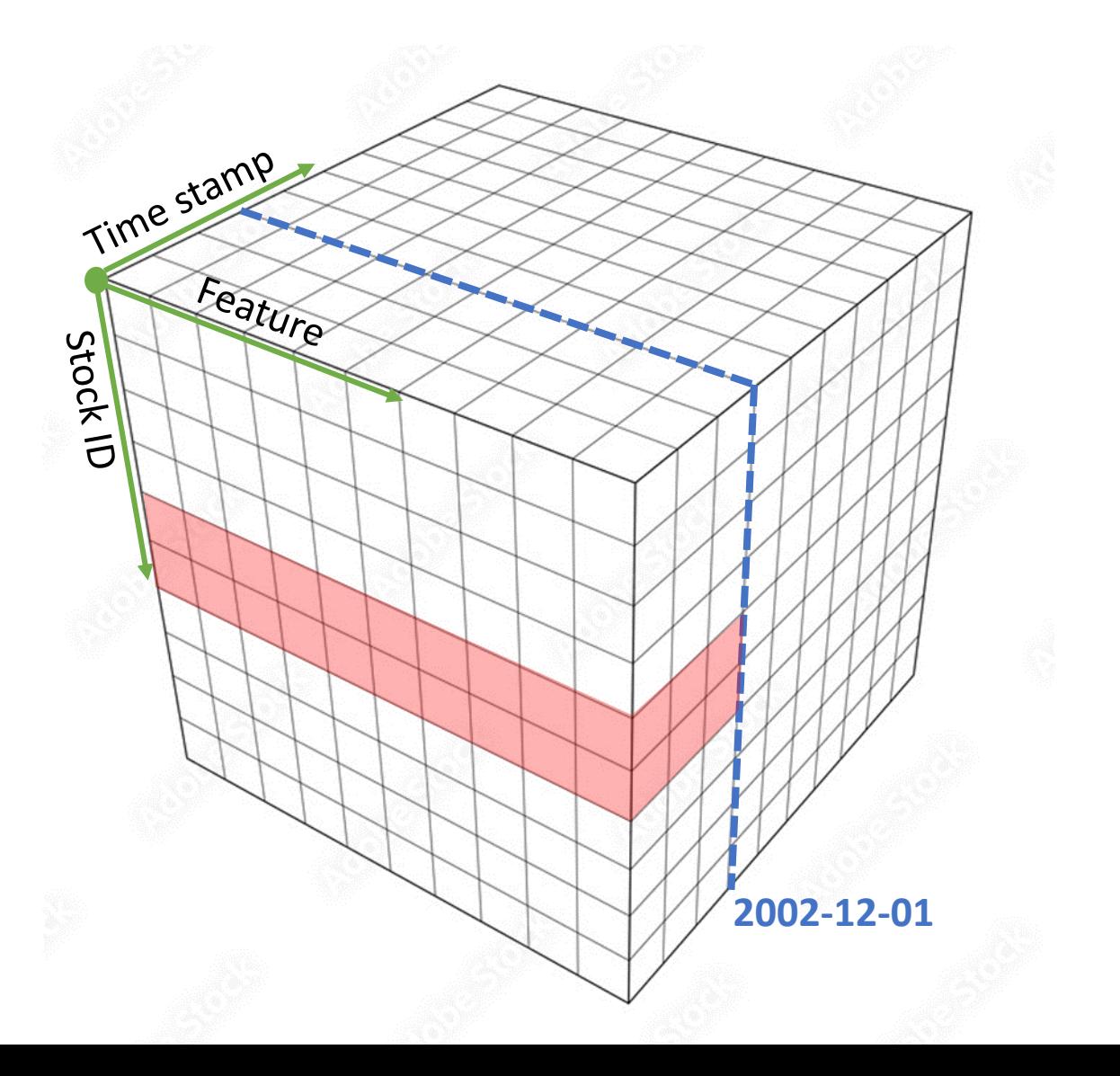

Time series data:

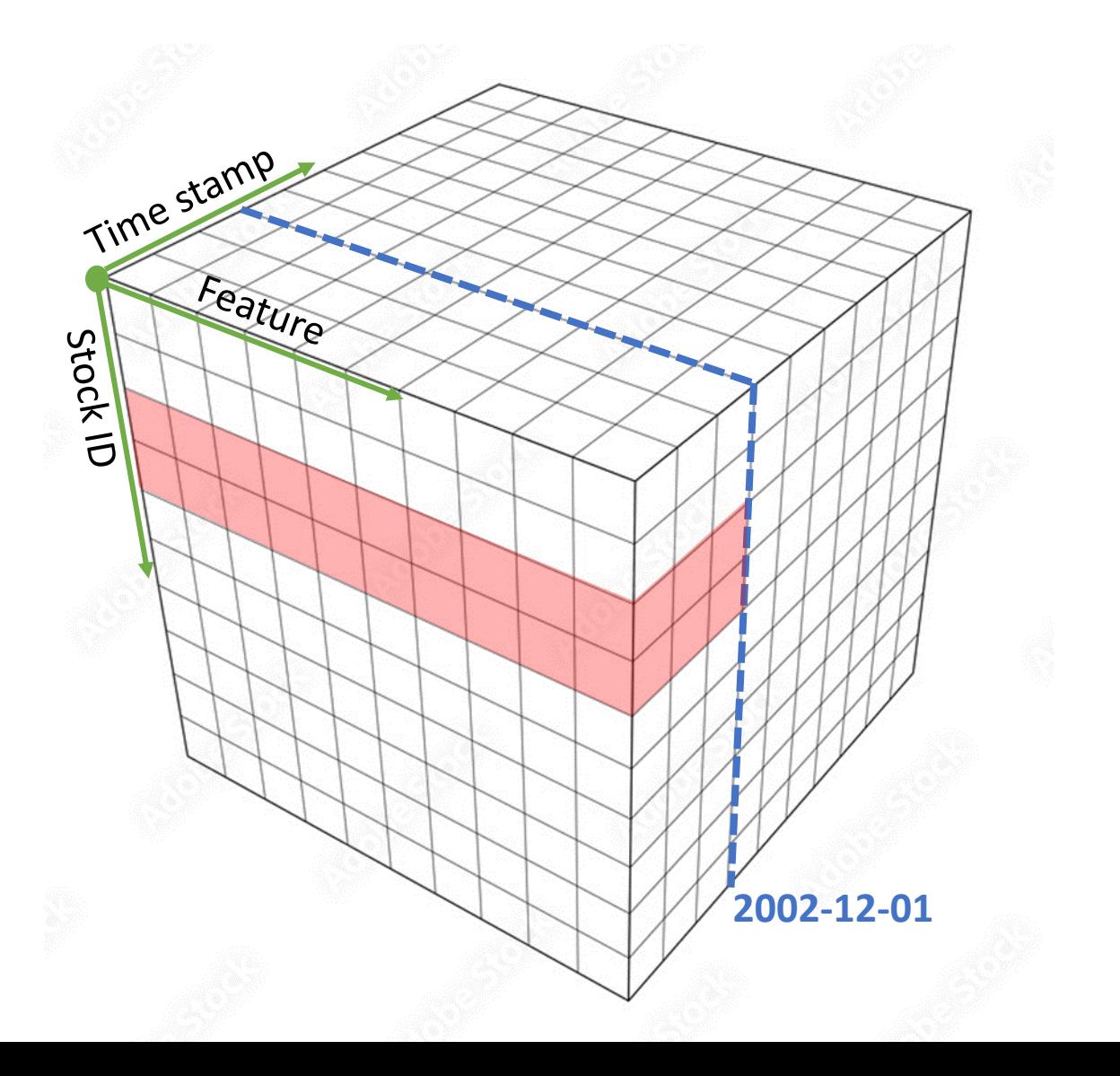

Time series data:

o Avoid looking into the future Time stamp

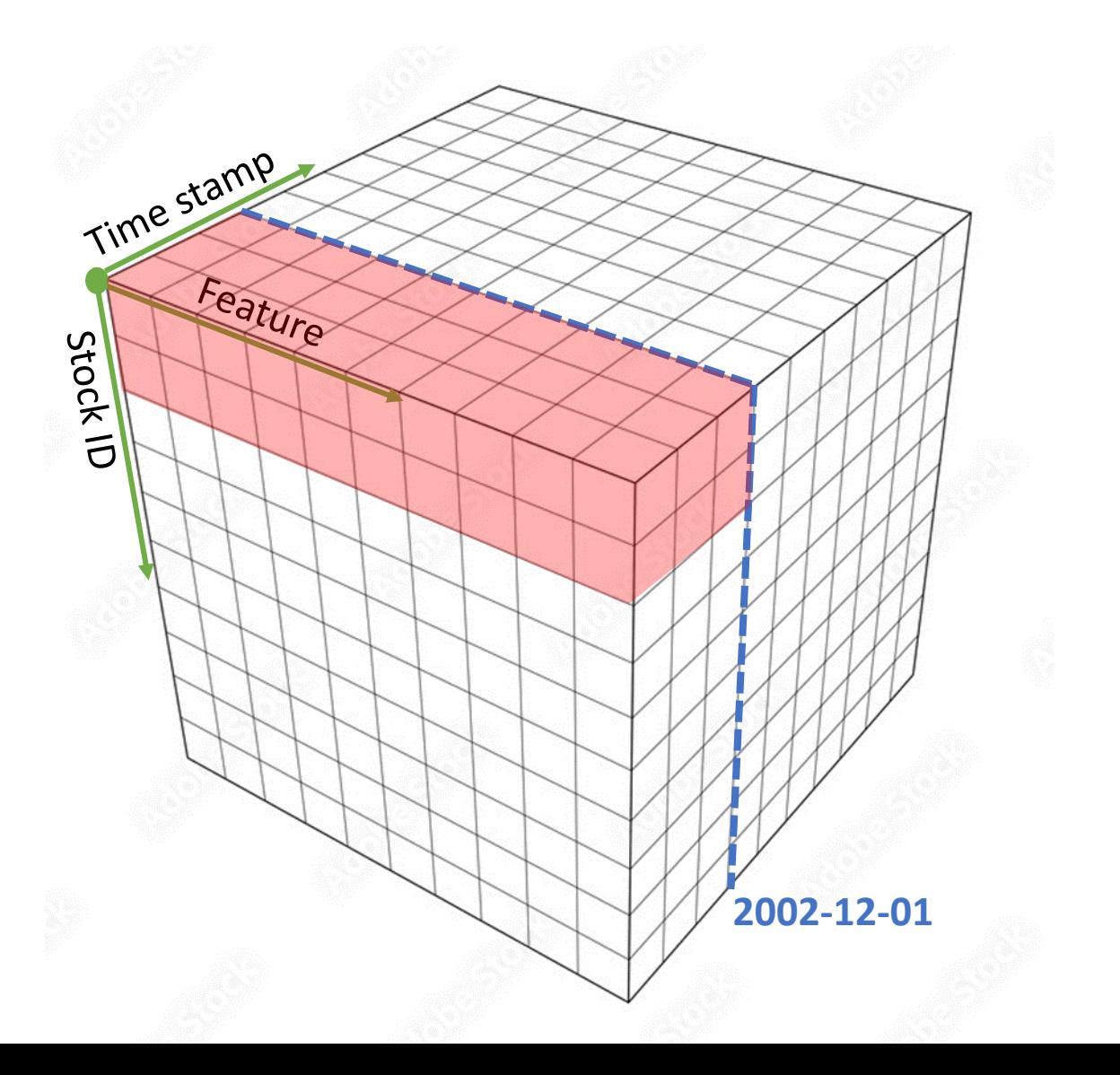

#### Building the model – hyperparameters

#### GRU:

 $\circ$  Number of inputs = 128

Used for the NN structure on top of GRU: *Four different methods:*

o Bayesian optimizer (CV)

o Hyperband (CV)

o Rule of thumb (pyramid)

o No additional dense layers

(29, 28, 3) (26, 42) (38, 11, 3) Prediction

#### Training the model

Combine rolling window with 3D tensor in time series data.

#### Method:

1) Train the model on 36 months with validation 2) Predict excess return of the 37th month 3) Shift the window one month forward and go to 1) Get parameters Get predictions

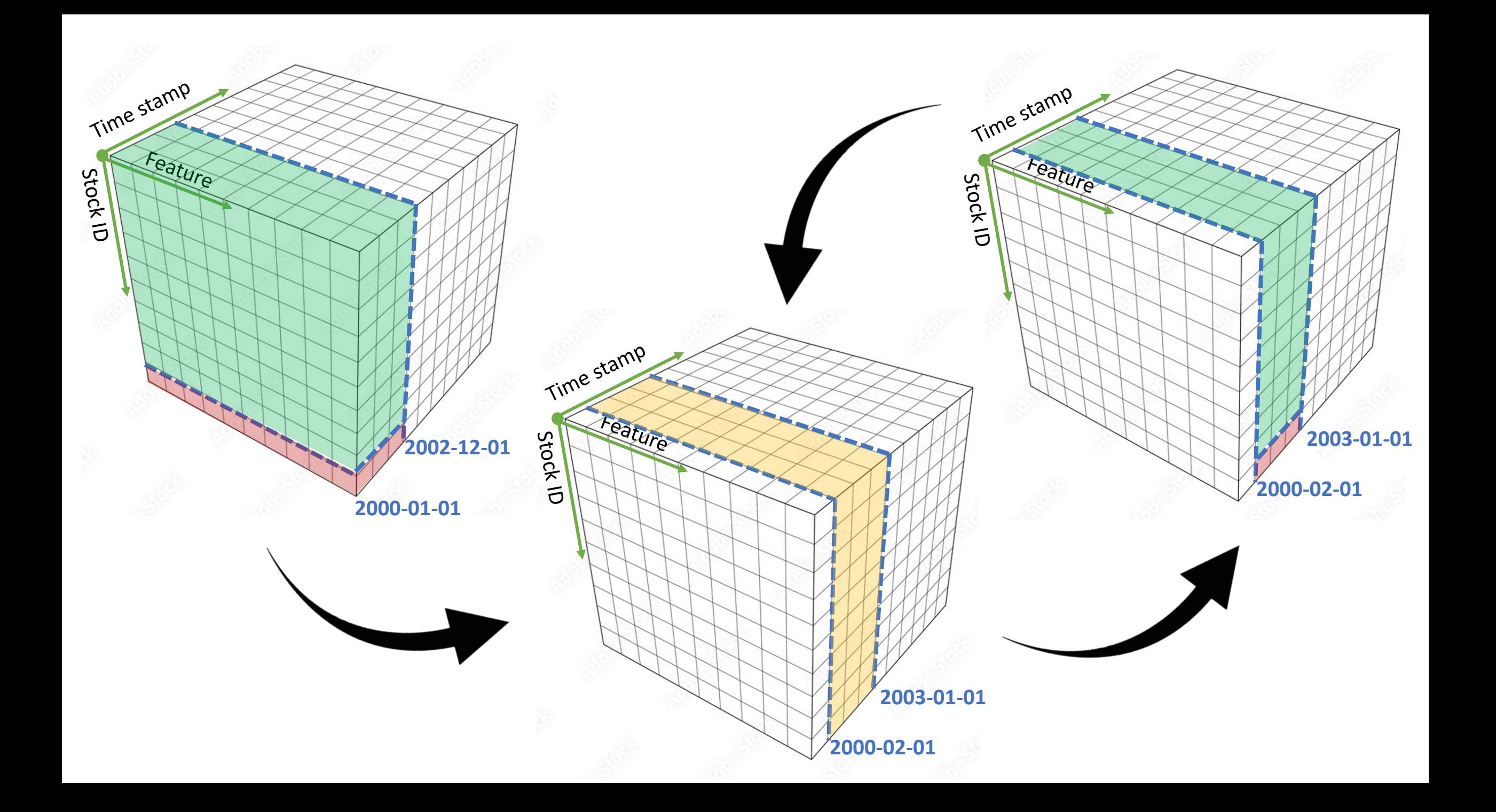

#### Predictions – rmse

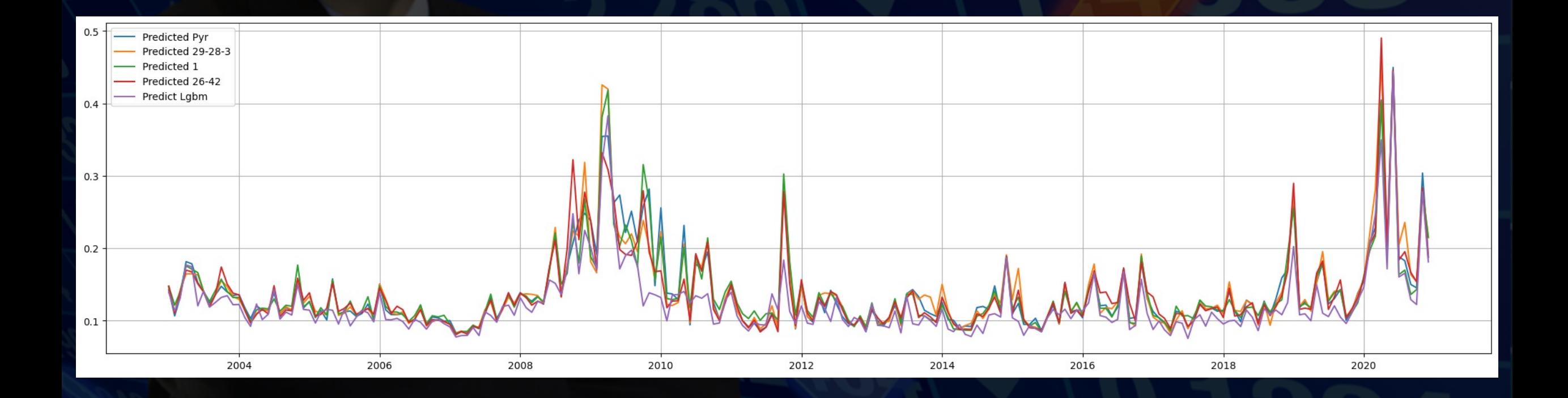

#### Predictions – which model is best?

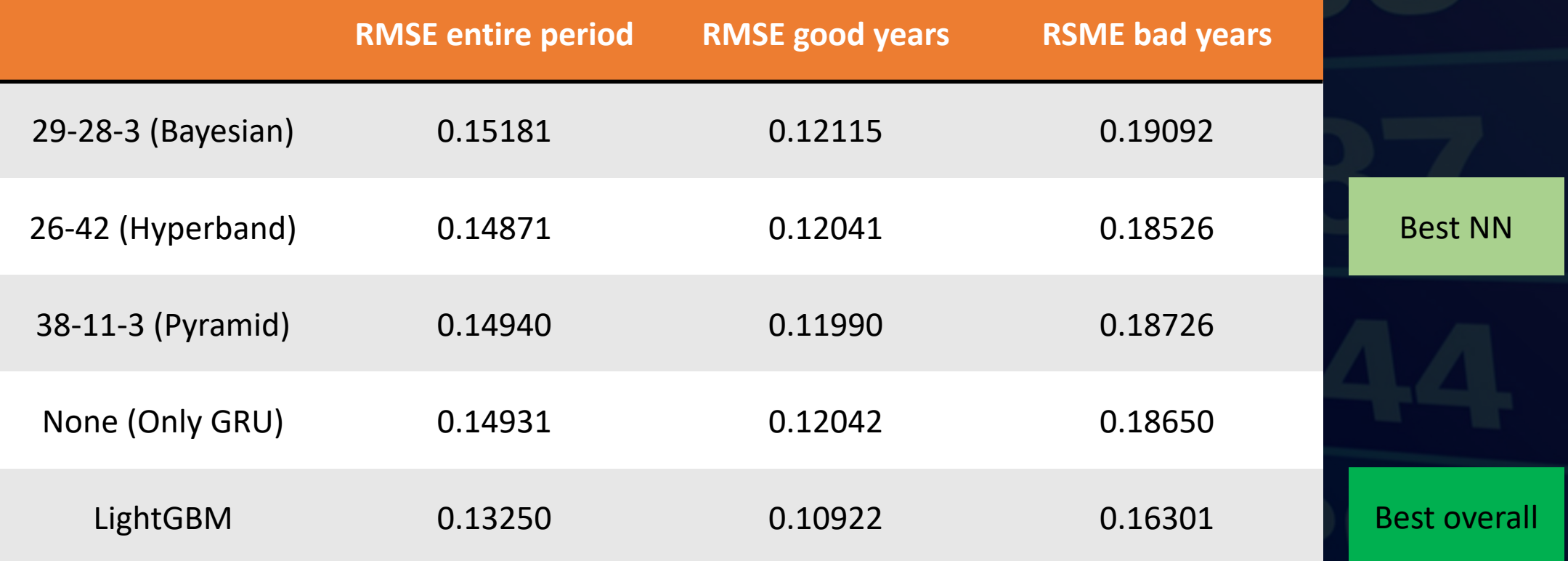

### Final predictions – grouped by sector

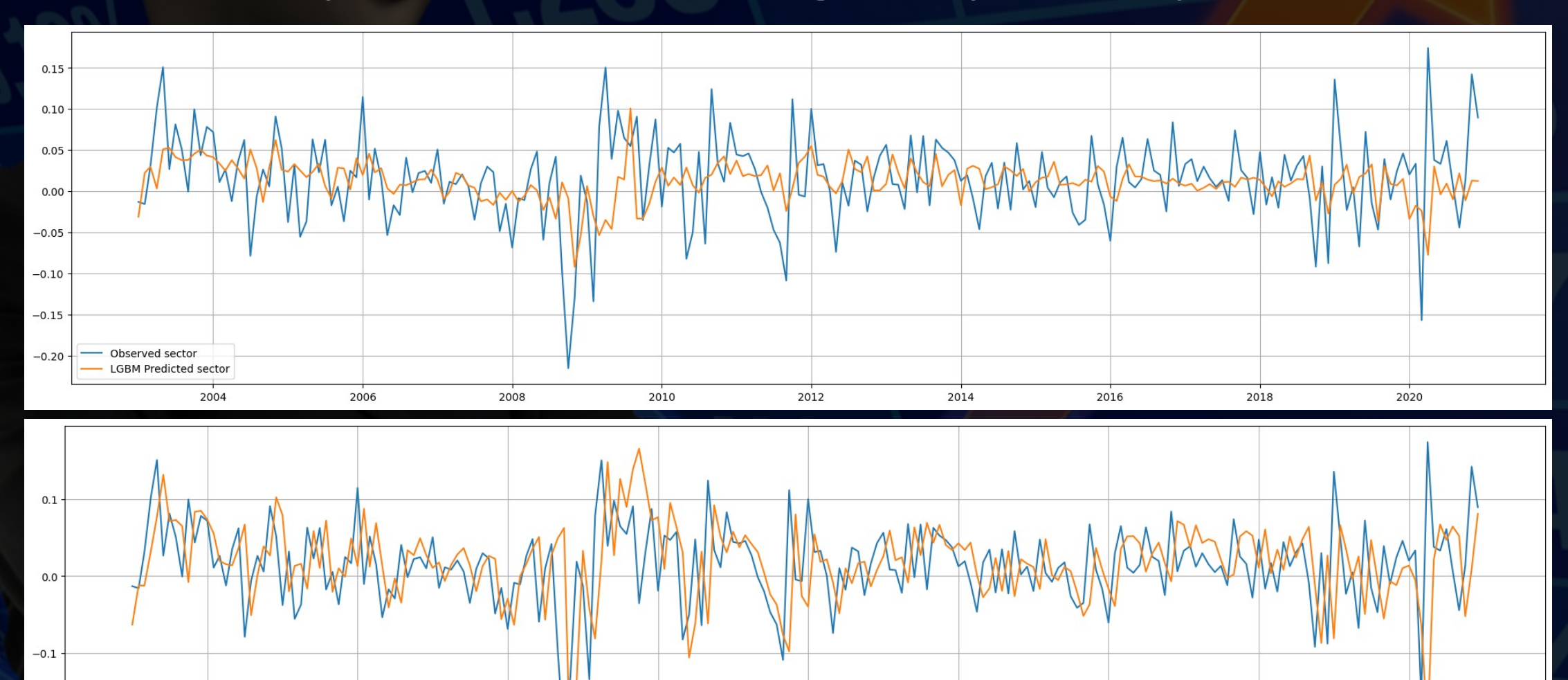

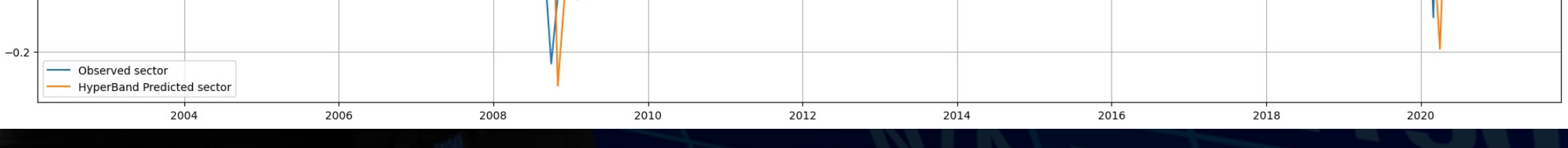

#### Final predictions – let us cheat and see what happens

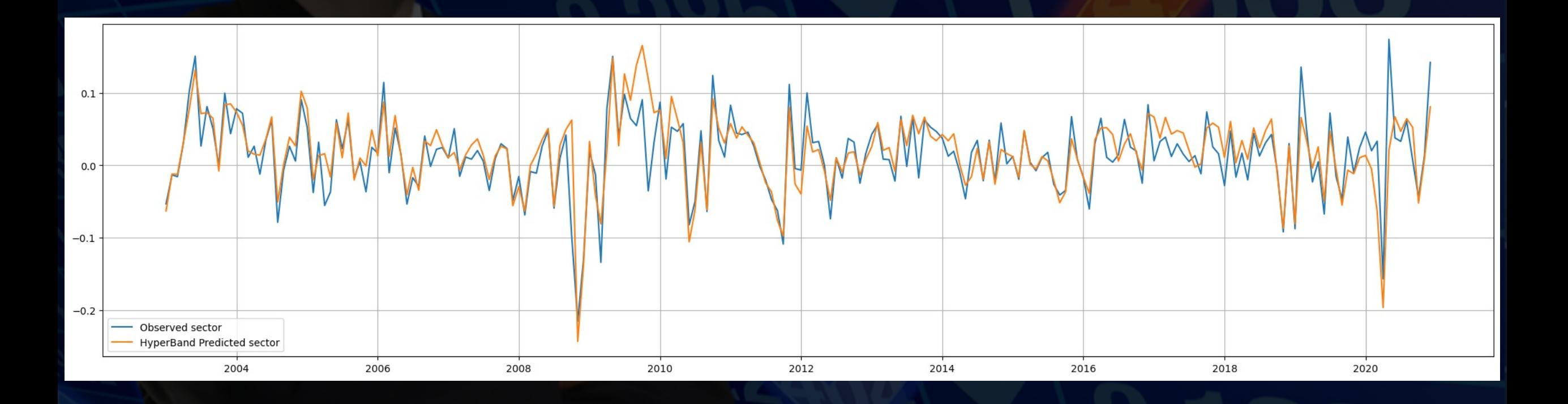

#### Portfolios – can we create a profit?

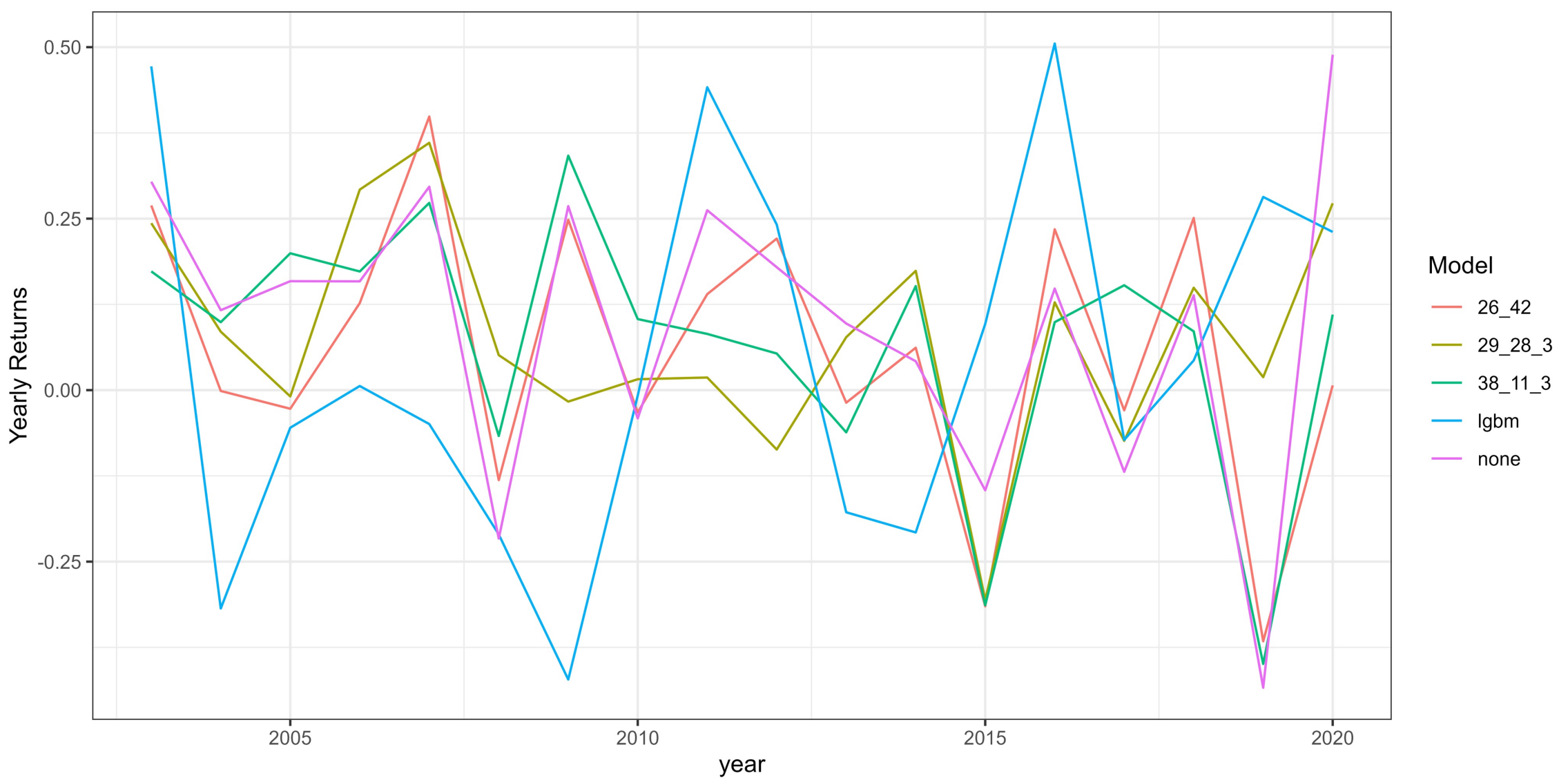

#### Portfolios – can we create a profit?

Sharpe ratio  $=$ Avg. yearly return – riskfree volatility

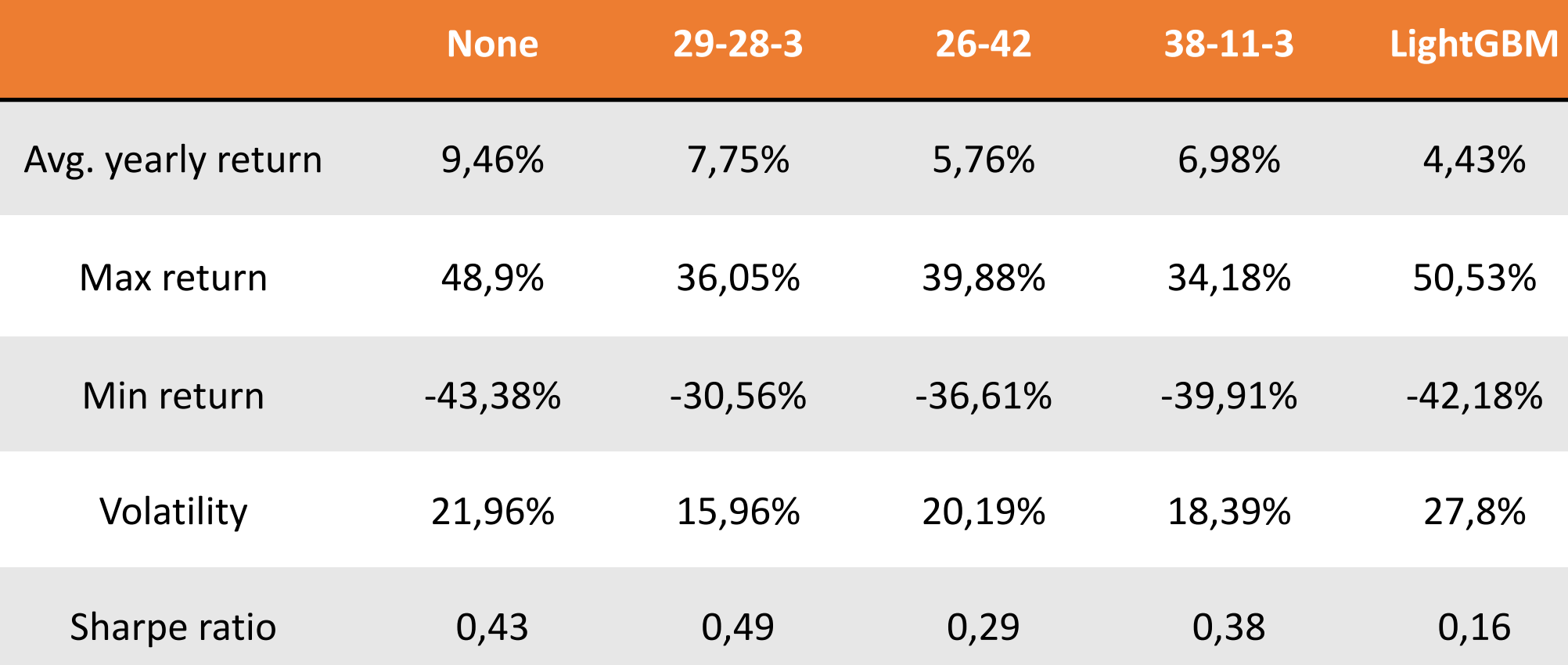

#### What is next?

o Try LSTM vs. GRU o Try XGBoost for time series o Do yearly feature selection o Do yearly hyperparameter optimization

# Appendix

## Feature selection

Removed the following 17 covariates based on Spearman correlation. These were all less than 0.25% correlated to the target variable.

characteristic pchsaleinv, characteristic hire, characteristic sgr, characteristic cashpr, characteristic chinv, characteristic securedind, characteristic chpmia, characteristic absacc, characteristic\_bm, characteristic\_pchsale\_pchrect, characteristic pricedelay, characteristic pchquick, characteristic mom12m, characteristic pchgm pchsale, characteristic realestate, characteristic\_pchsale\_pchxsga, characteristic\_lgr, macro\_de, characteristic\_cinvest

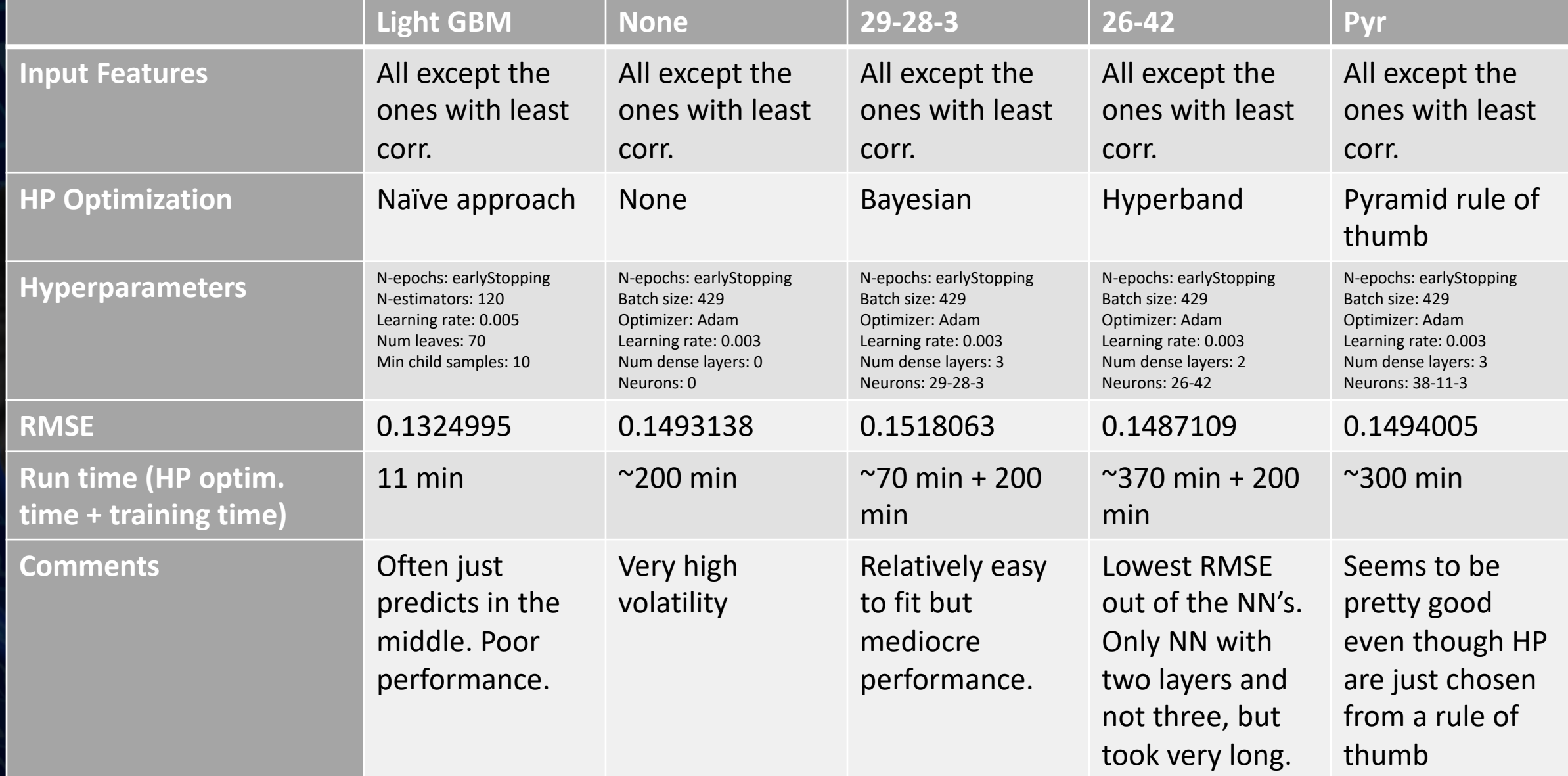

In the lightGBM, we tried experimenting with "cutting" the validation set out horizontally and vertically, i.e. either as a chunk of time or a chunk of stocks. It turned out to make a very big difference and we ended up choosing the stock index method. Here are some plots to show the difference.

• Cutting by stock index for LightGBM, the red line, and it follows the trend approximately but does not predict anywhere near as high as the NN's. All NN's are cut by stock index always.

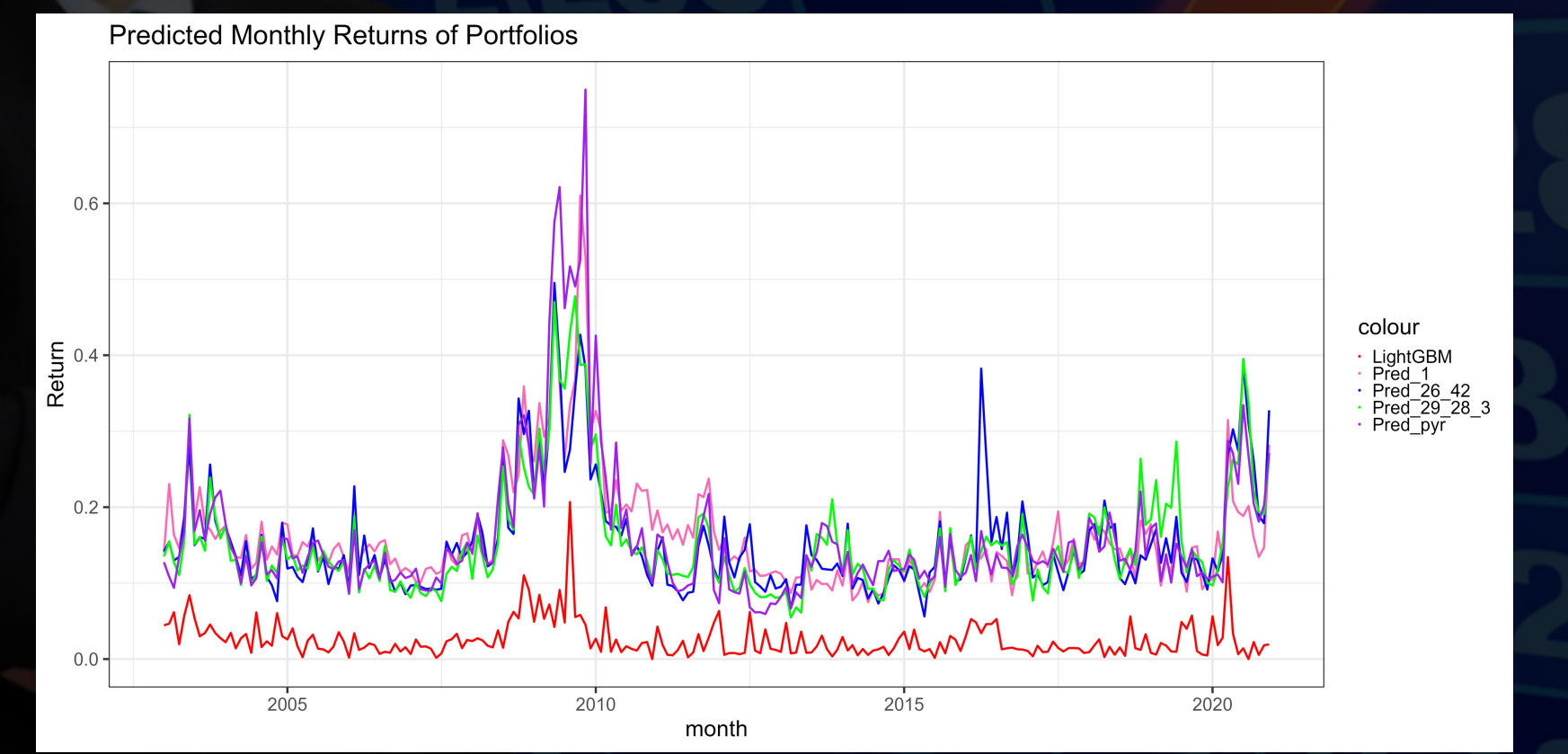

• Cutting by time index. The red line, lightGBM, flatlines a lot and does not reach any high or low peaks. All NN's are cut by stock index always.

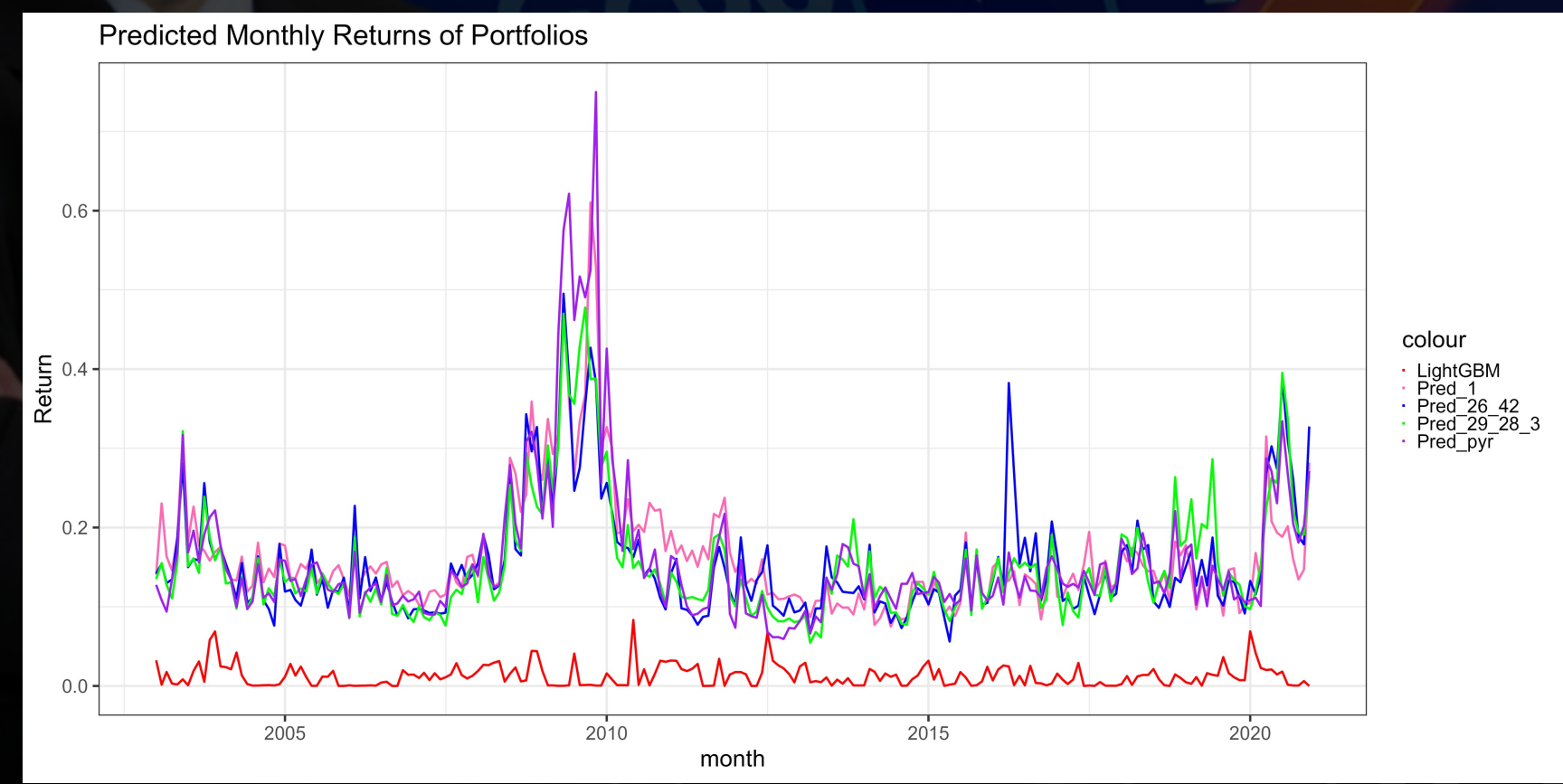

• Cutting by time index. No tendency, but still very different from cutting the other way.

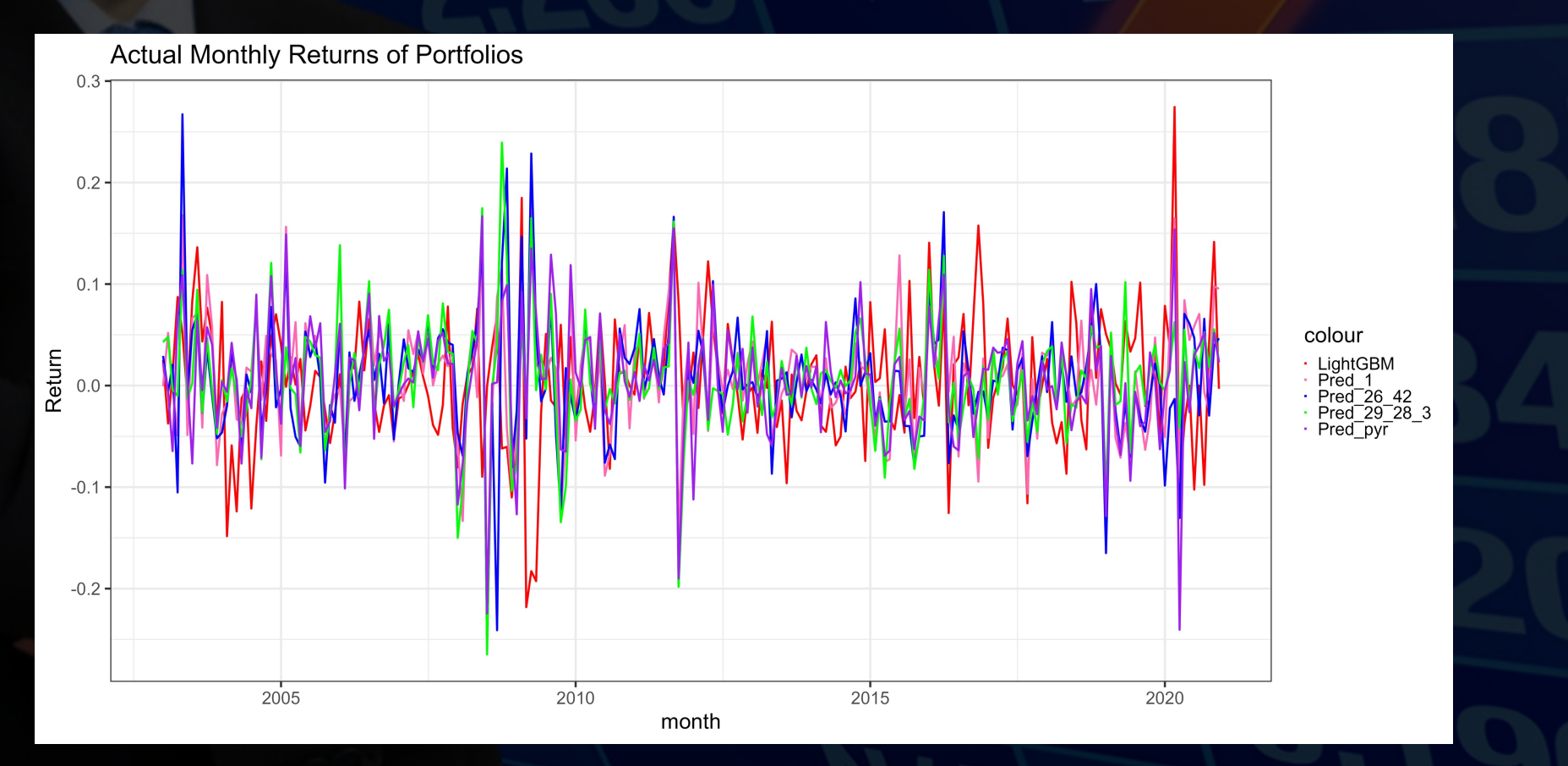

#### • Cutting by stock index.

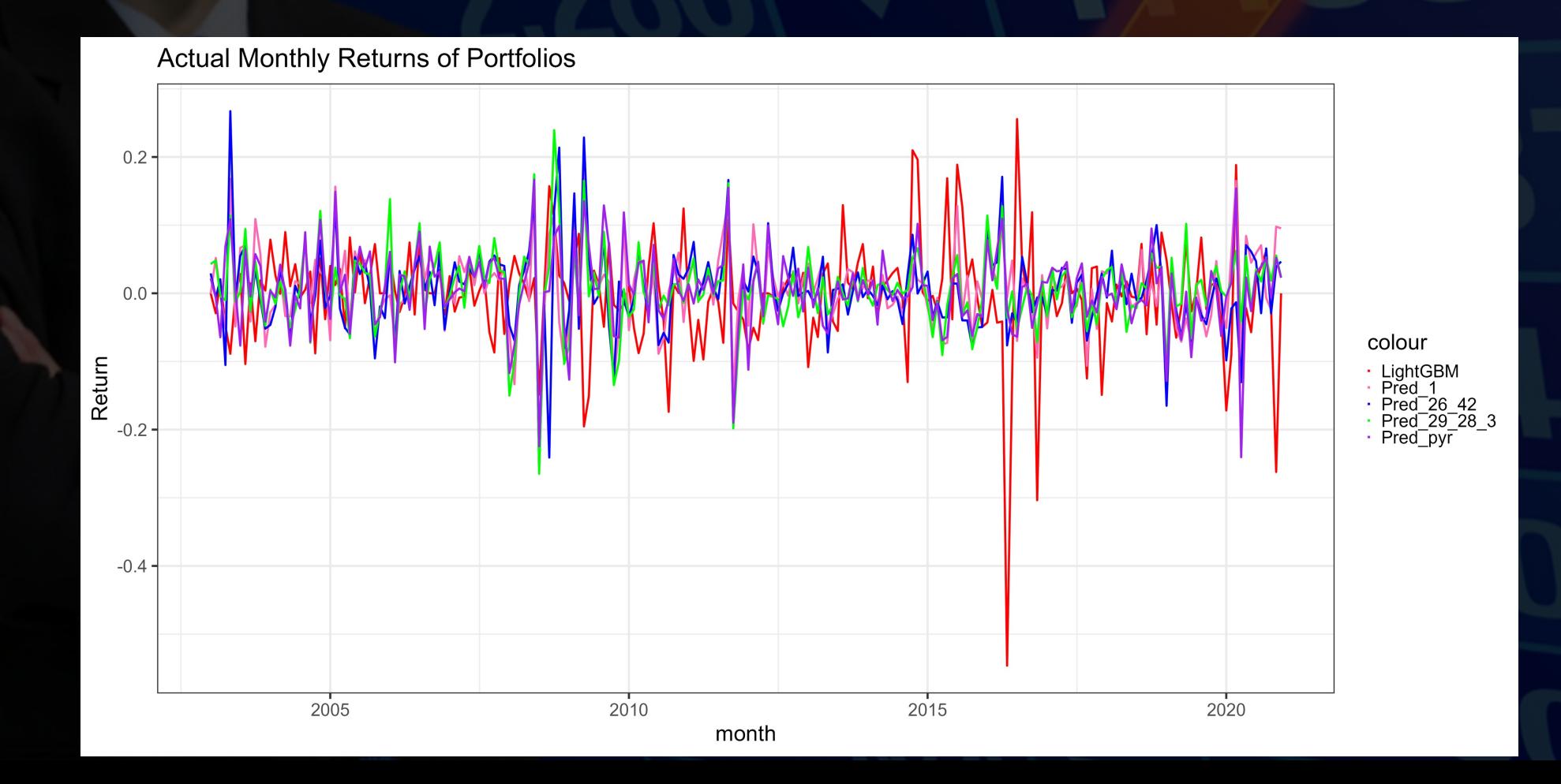

#### • We try to plot the frequency of each predicted value for each model.

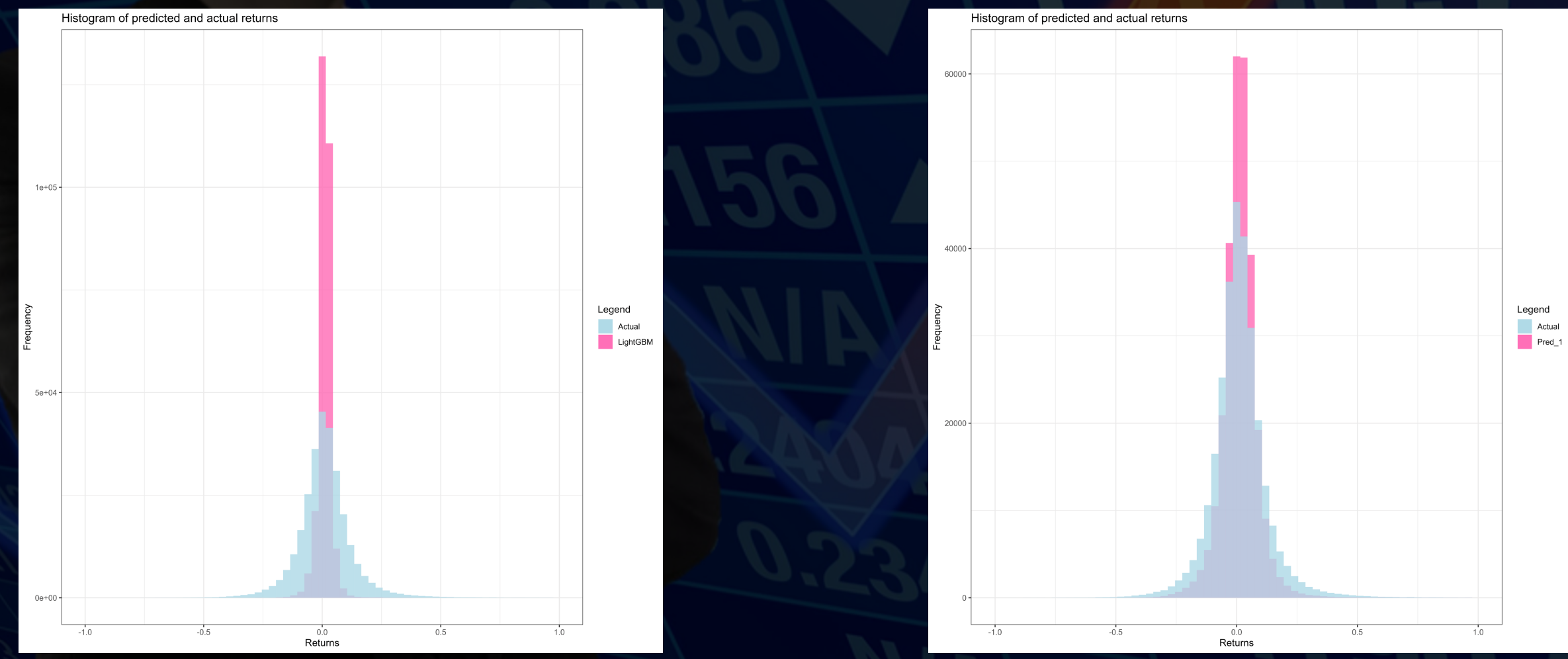

#### • We try to plot the frequency of each predicted value for each model

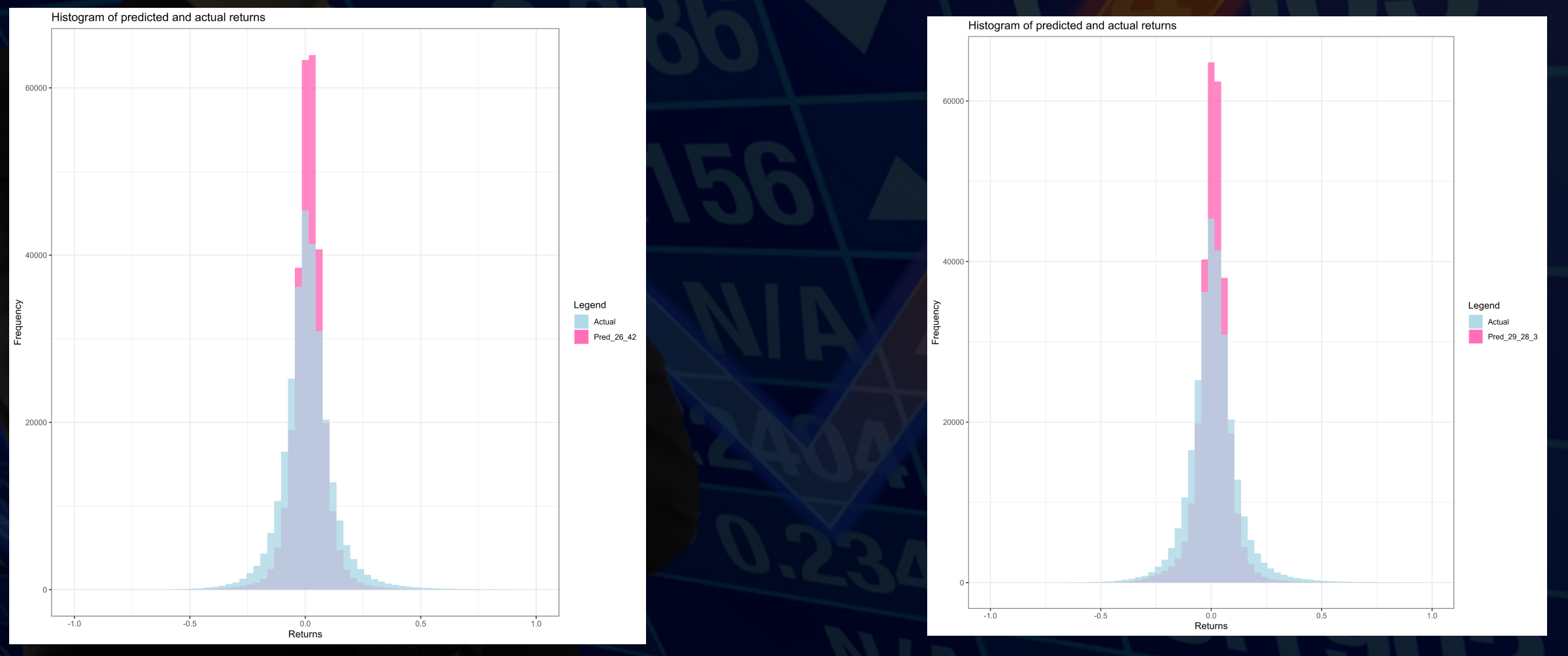

• We try to plot the frequency of each predicted value for each model. All of the NN's look pretty much identical on these plots, but the<br>lightGBM predicts 0 quite often compared to the rest. If we want to test the difference between the NN's, we need to look a numbers as the difference is not big enough to show in these plots. We have omitted a few extreme values from the histograms but these would not have made a difference in the overall conclusion

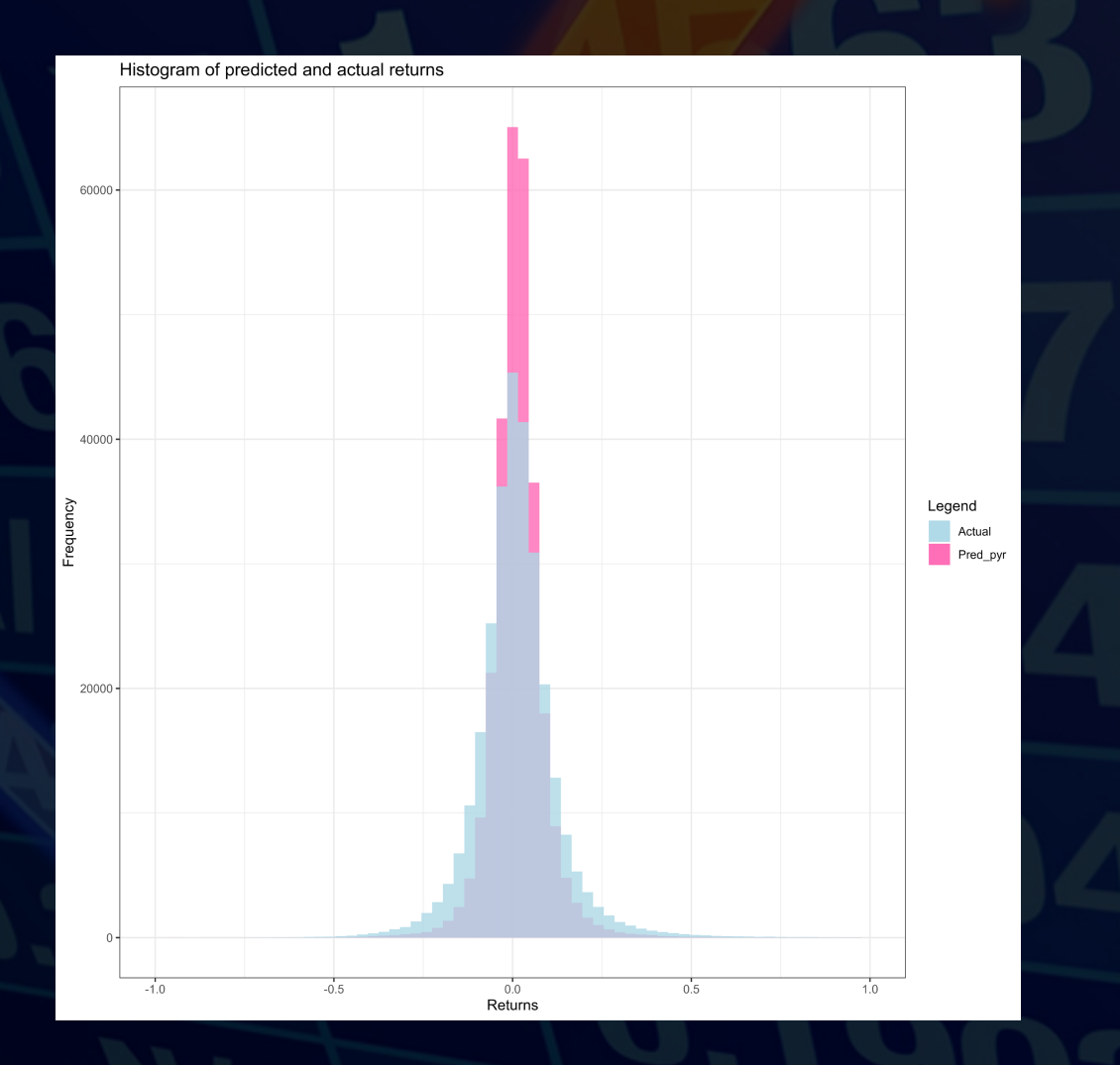

#### • These are the residuals for each model

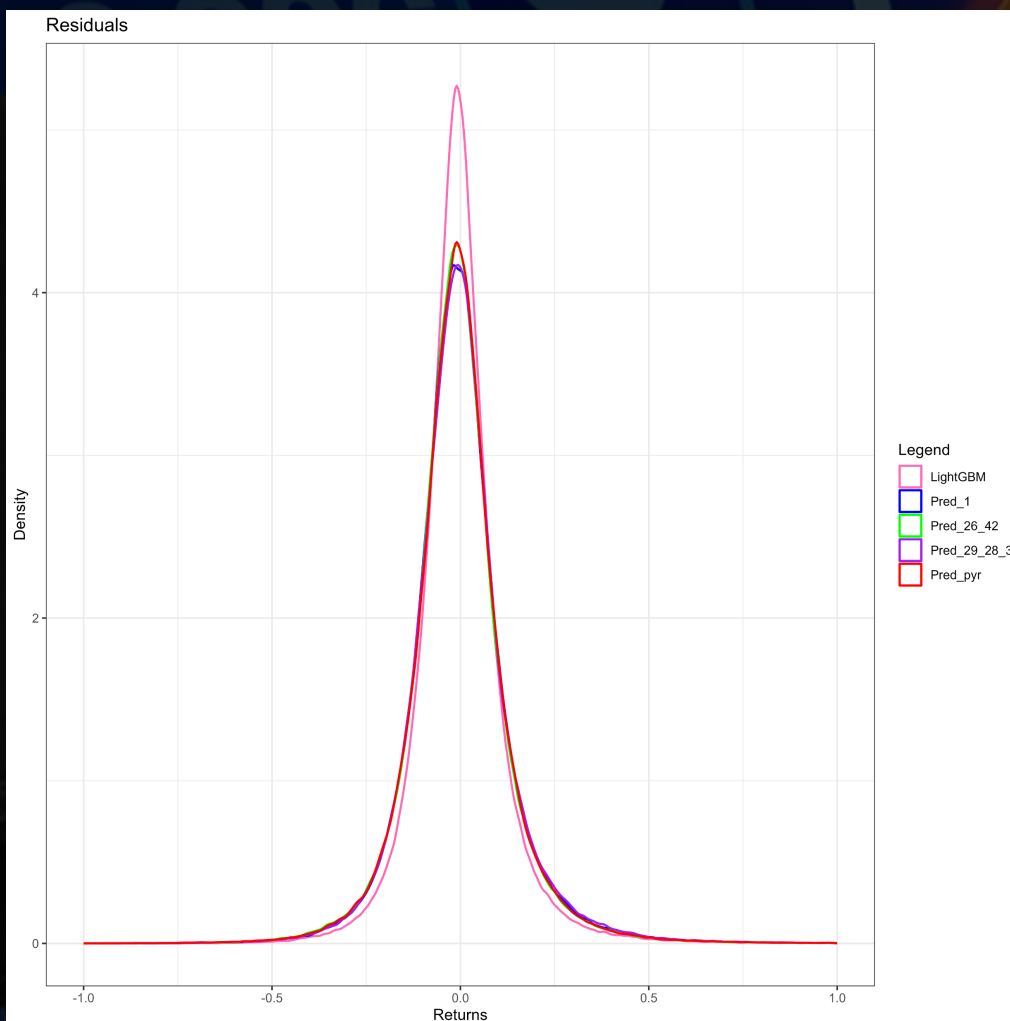